## **SMART Board™ Software 9.7: A Feature Comparison Between Microsoft Windows®, Mac OS and Linux® Operating Systems**

SMART Board™ software 9.7 is designed to work the same way in Windows®, Mac OS and Linux® operating systems. However, differences in the operating systems require modifications to the features and functions.

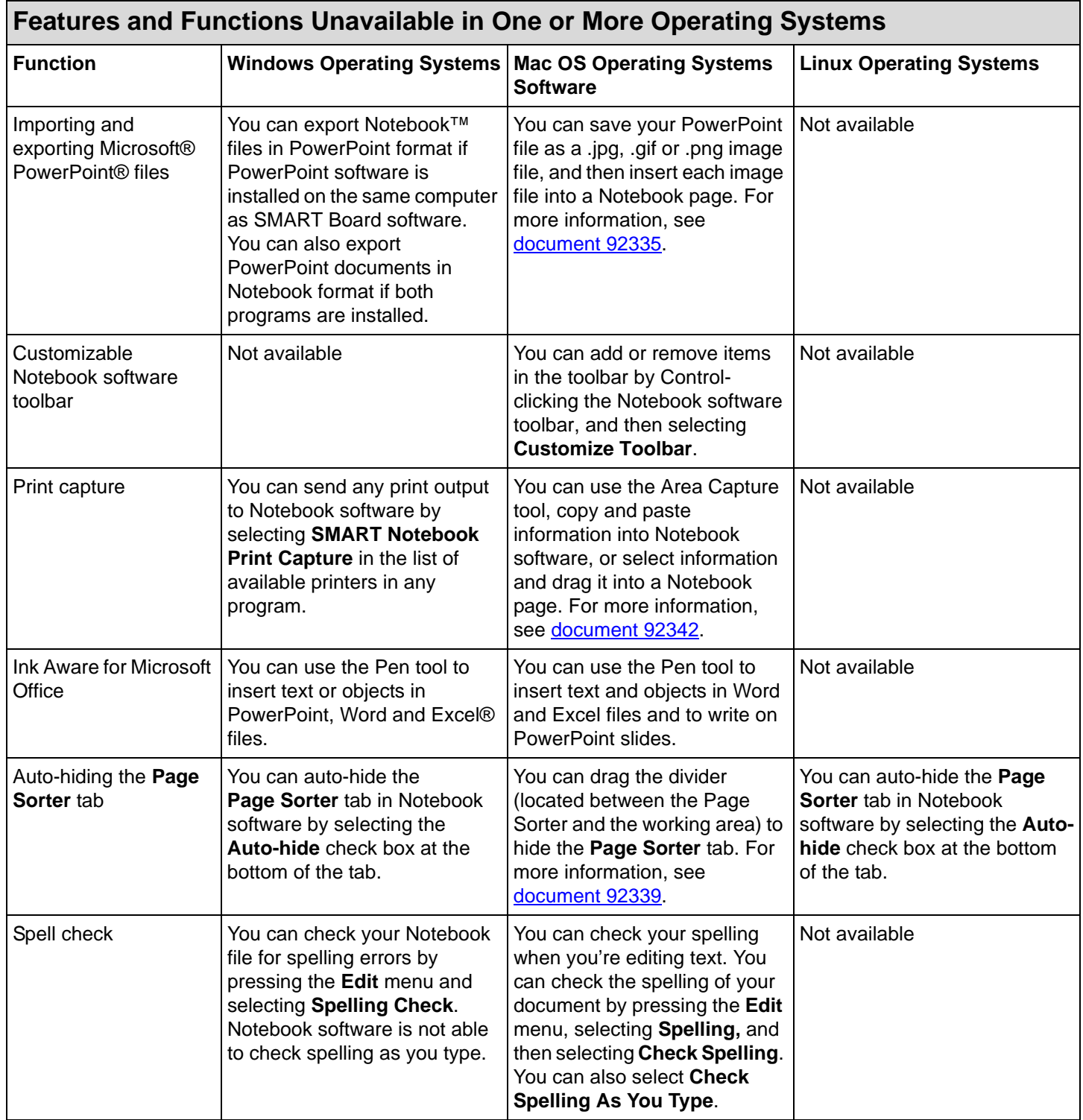

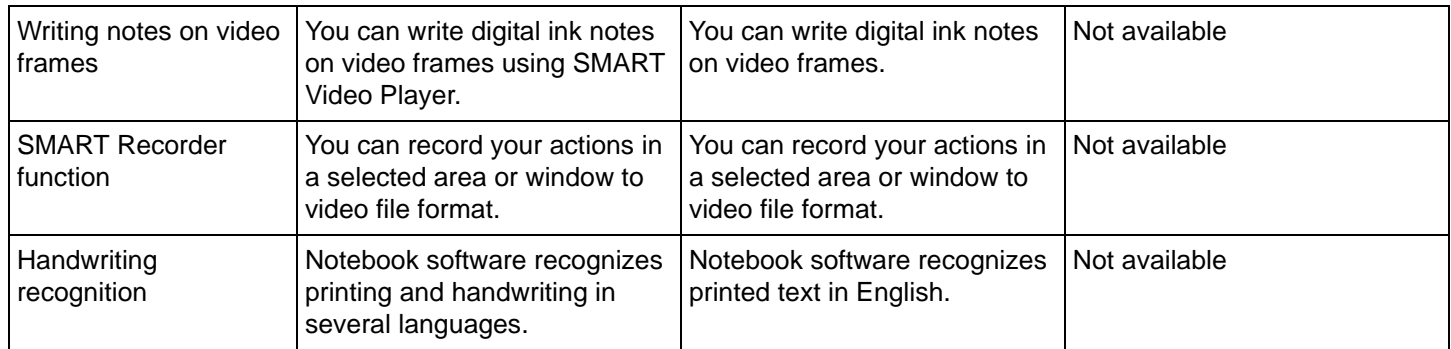

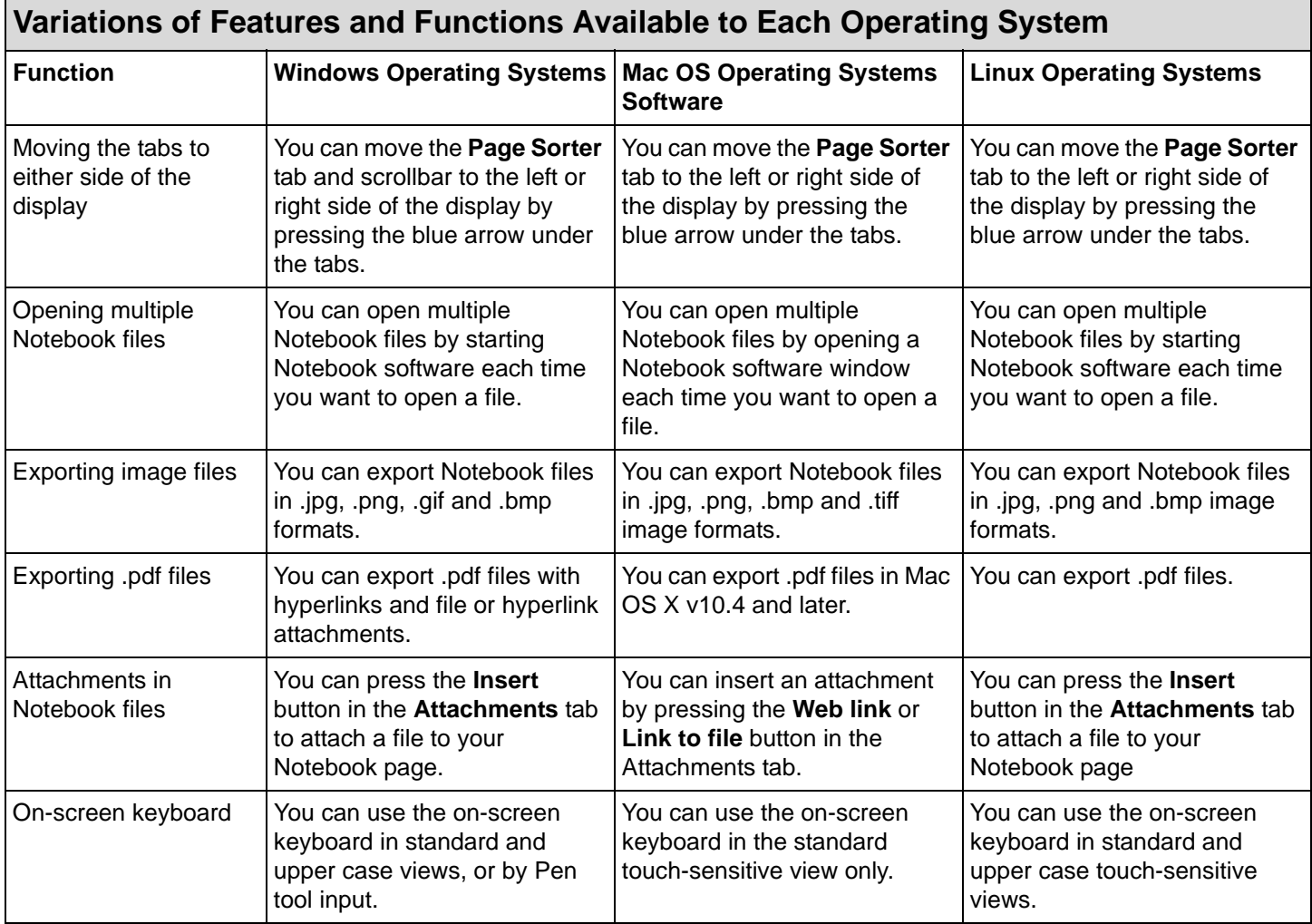

**SMART Technologies**  1207 – 11 Avenue SW, Suite 300 Calgary, AB T3C 0M5 CANADA Support +1.403.228.5940 or Toll Free 1.866.518.6791 (Canada/U.S.) Support Fax: +1.403.806.1256 support@smarttech.com www.smarttech.com

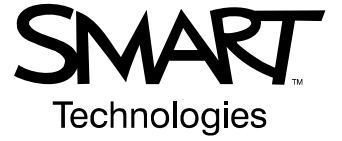

© 2007–2008 SMART Technologies ULC. All rights reserved. SMART Board, smarttech, Notebook and the SMART logo are trademarks or registered trademarks of SMART Technologies ULC in the U.S.<br>and/or other countries. PowerPoint